### <span id="page-0-0"></span>Theory and implementation of DFT-based methods

Pierre-François Loos

Laboratoire de Chimie et Physique Quantiques, UMR5626, Université Paul Sabatier, Toulouse, France

1st Feb 2018

#### TCCM Winter School LTTC Luchon 2018

 $QQ$ 

## <span id="page-1-0"></span>Idea behind density-functional theory (DFT)

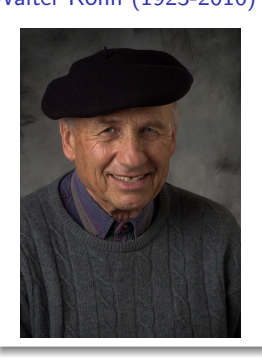

### Walter Kohn (1923-2016) Hohenberg-Kohn theorem

The ground state electronic energy is completely determined by the electron density  $\rho$ 

There is a one-to-one correspondence between  $\rho$  and the energy E

Hohenberg-Kohn theorem shows that you can use the electron density  $\rho(r)$  instead of the wave function  $\Psi(\mathbf{r}_1,\ldots,\mathbf{r}_n)$ 

 $1.73 \times 1.73 \times 1.7$ 

#### The functional connecting  $\rho$  and E is unknown....

The goal is to design functionals connecting the electron density with the energy...

Hohenberg & Kohn, Phys Rev 136 (1964) B864

 $\Omega$ 

### <span id="page-2-0"></span>Kohn-Sham (KS) theory

In the KS formalism, one writes the total energy as

$$
E_{\rm KS}[\rho] = T_{\rm S}[\rho] + E_{\rm ne}[\rho] + J[\rho] + E_{\rm xc}[\rho]
$$

where

$$
\rho(\mathbf{r}) = \sum_{i}^{\infty} |\psi_{i}(\mathbf{r})|^{2}
$$
  
\n
$$
T_{S}[\rho] = \sum_{i}^{\infty} \langle \psi_{i} | -\frac{\nabla^{2}}{2} | \psi_{i} \rangle
$$
  
\n
$$
E_{\text{ne}}[\rho] = -\sum_{A}^{\text{nuc}} \int \frac{Z_{A}\rho(\mathbf{r})}{|\mathbf{R}_{A} - \mathbf{r}|} d\mathbf{r}
$$
  
\n
$$
J[\rho] = \frac{1}{2} \iint \frac{\rho(\mathbf{r}_{1})\rho(\mathbf{r}_{2})}{|\mathbf{r}_{1} - \mathbf{r}_{2}|} d\mathbf{r}_{1} d\mathbf{r}_{2}
$$
  
\n
$$
E_{\text{xc}}[\rho] = (T[\rho] - T_{S}[\rho]) + (E_{\text{ee}}[\rho] - J[\rho])
$$

Kohn & Sham Phys Rev 140 (1965) A1133

- $=$  electronic density
- $=$  non-interacting kinetic energy
- $=$  electron-nucleus attraction
- $=$  classical Coulomb repulsion
- $E[\mathbf{p}]$  = exchange-correlation energy

**K ロ ▶ K 何 ▶ K 手** 

つへへ

 $\sim$ 

### Density, Exchange and Correlation

The exchange-correlation energy is defined as

$$
E_{\rm xc}[\rho,\zeta] = E_{\rm x}[\rho,\zeta] + E_{\rm c}[\rho,\zeta]
$$
  
=  $\int \rho(\mathbf{r}) e_{\rm x}[\rho(\mathbf{r}),\zeta] d\mathbf{r} + \int \rho(\mathbf{r}) e_{\rm c}[\rho(\mathbf{r}),\zeta] d\mathbf{r}$ 

The total density is

$$
\rho=\rho_\alpha+\rho_\beta
$$

The spin polarization is

$$
\zeta = \frac{\rho_{\alpha} - \rho_{\beta}}{\rho} = \frac{n_{\alpha} - n_{\beta}}{n}
$$

The exchange energy is given by

$$
E_x[\rho,\zeta]=E_{x,\alpha}[\rho_\alpha]+E_{x,\beta}[\rho_\beta]
$$

The correlation energy is given by

$$
E_{\rm c}[\rho,\zeta]=E_{\rm c,\alpha\alpha}[\rho_\alpha]+E_{\rm c,\beta\beta}[\rho_\beta]+E_{\rm c,\alpha\beta}[\rho_\alpha,\rho_\beta]
$$

 $\Omega$ 

**←ロ ▶ ← イ 同 →** 

### <span id="page-4-0"></span>Density-functional approximations for exchange

From a practical point of view, the exchange energy is given by

$$
E_{x,\sigma} = \int e_x(\rho_{\sigma}, \nabla \rho_{\sigma}, \tau_{\sigma}, \ldots) \rho_{\sigma} d\mathbf{r}
$$
  
 
$$
\approx \sum_i w_i e_x[\rho_{\sigma}(\mathbf{r}_i), \nabla \rho_{\sigma}(\mathbf{r}_i), \tau_{\sigma}(\mathbf{r}_i), \ldots] \rho_{\sigma}(\mathbf{r}_i)
$$

where

- $\rho(\pmb{r}) = \sum_i^{\rm occ} |\psi_i(\pmb{r})|^2$  is the one-electron density
- $\bullet \nabla \rho(r)$  is the gradient of the density
- $\tau(\pmb{r}) = \sum_i^{\rm occ} \left\vert \nabla \psi_i(\pmb{r}) \right\vert^2$  is the kinetic energy density

**K ロ ト K 何 ト K ヨ ト** 

 $QQ$ 

### <span id="page-5-0"></span>Local density approximation (LDA) exchange

The LDA exchange energy (Dirac formula or D30) is

$$
E_{x}^{\text{LDA}} = \int \rho(\mathbf{r}) e_{x}^{\text{LDA}}(\rho) d\mathbf{r} = C_{x} \int \rho(\mathbf{r})^{4/3} d\mathbf{r}
$$

$$
e_{x}^{\text{LDA}}(\rho) = C_{x} \rho^{1/3}
$$

where

$$
C_x = -\frac{3}{2} \left( \frac{3}{4\pi} \right)^{1/3} = -0.930526\dots
$$

has been obtained based on the infinite uniform electron gas (IUEG) or jellium

Dirac, Proc Cam Phil Soc 26 (1930) 376 Loos & Gill, WIREs Comput Mol Sci 6 (2016) 410

 $\Omega$ 

メロト メ母 トメミト メミト

Table: Reduced (i.e. per electron) mean error (ME) and mean absolute error (MAE) (in kcal/mol) of the error (compared to UHF) in the exchange energy

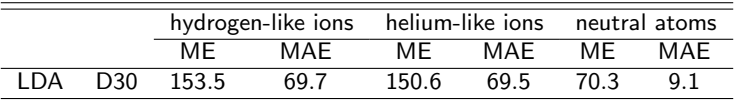

Rule of thumb: LDA underestimates the exchange by 10%

 $298$ 

メロト メ母 トメミト メミト

### <span id="page-7-0"></span>Generalized gradient approximation (GGA) exchange

Sham has shown that, for an "almost" uniform electron gas,

$$
E_{x}^{\text{GGA}} \approx E_{x}^{\text{LDA}} - \frac{5}{(36\pi)^{5/3}} \int \rho(r)^{4/3} x^{2} dr
$$

where

$$
x = \frac{|\nabla \rho|}{\rho^{4/3}}
$$
 is the reduced gradient.

The GGA exchange energy is

$$
\mathcal{E}_{\mathsf{x}}^{\mathsf{GGA}} = \int F_{\mathsf{x}}^{\mathsf{GGA}}(\mathsf{x}) \mathsf{e}_{\mathsf{x}}^{\mathsf{LDA}}(\rho) \rho(\mathbf{r}) d\mathbf{r} = C_{\mathsf{x}} \int F_{\mathsf{x}}^{\mathsf{GGA}}(\mathsf{x}) \rho(\mathbf{r})^{4/3} d\mathbf{r}
$$

 $F_{\rm x}^{\rm GGA}({\rm x})$  is usually called the GGA enhancement factor and "smart" GGAs have

$$
\lim_{x\to 0} F_x^{\text{GGA}}(x) = 1
$$

Sham, in Computational Methods in Band Theory, edited by P. M Marcus, J. F. Janak, and A. R. Williams (Plenum, New York, 1971)

 $\Omega$ 

 $\left\{ \begin{array}{ccc} 1 & 0 & 0 \\ 0 & 1 & 0 \end{array} \right\}$  ,  $\left\{ \begin{array}{ccc} 0 & 0 & 0 \\ 0 & 0 & 0 \end{array} \right\}$ 

### Fashionable GGAs

## B88 [PRA 38 (1988) 3098]  $F_{\rm x}^{\rm B88}({\rm x})=1-\frac{0.0042\,{\rm x}^2}{1+0.0253\,{\rm x}\,{\rm x}^2}$  $1+0.0252\times$  sinh $^{-1}$  x

### PW91 [PRB 46 (1992) 6671]

 $F_{x}^{\text{PW91}}(x) = \text{ugly}$ 

### G96 [Mol Phys 89 (1996) 433]

$$
F_{x}^{\text{G96}}(x) = 1 - \frac{x^{3/2}}{137}
$$

#### PBE [PRL 77 (1996) 3865]

$$
F_{\rm x}^{\rm PBE}({\rm x})=1.804-\frac{0.804}{1+0.0071x^2}
$$

4 D F

Ε

→ イ門 トーイ ヨ トーイ ヨ ト

つへへ

### Are GGAs better than LDA?

Table: Reduced (i.e. per electron) mean error (ME) and mean absolute error (MAE) (in kcal/mol) of the error (compared to UHF) in the exchange energy

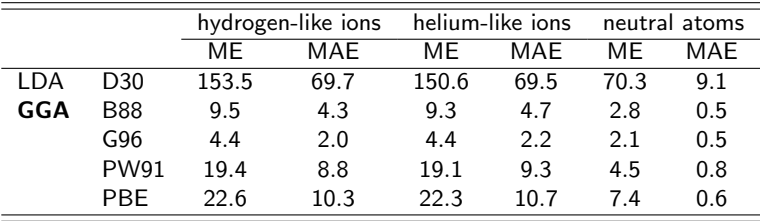

Rule of thumb: GGAs are really good...

 $\Omega$ 

 $4.71 \times 4.53 \times 4.73 \times$ 

### <span id="page-10-0"></span>Meta-generalized gradient approximation (MGGA) exchange

Because it wasn't enough, people have introduced  $\tau$  in functionals

$$
e_{x}^{\text{MGGA}}(\rho, x, \tau) = e_{x}^{\text{LDA}}(\rho) F_{x}^{\text{MGGA}}(x, \tau)
$$

# $e_{x}^{\textsf{MGGA}}(\rho, x, \alpha) = e_{x}^{\textsf{LDA}}(\rho) F_{x}^{\textsf{MGGA}}(x, \alpha)$

where  $0 \leq \alpha < \infty$  is the curvature of the Fermi hole\*:

$$
\alpha = \frac{\tau - \tau_{W}}{\tau_{UEG}} = \frac{\tau}{\tau_{UEG}} - \frac{x^2}{4C_F} \qquad C_F = \frac{3}{5} (6\pi^2)^{2/3}
$$

$$
\tau_{\text{W}} = \frac{|\nabla \rho|^2}{4 \rho}
$$
 is the von Weizsäcker kinetic energy density  
\n
$$
\tau_{\text{UEG}} = C_{\text{F}} \rho^{5/3}
$$
 is the kinetic energy density of the IUEG

Well thought-out MGGAs ensure that

$$
\lim_{x \to 0} \lim_{\alpha \to 1} F_{x}^{\text{MGGA}}(x, \alpha) = 1
$$

\*Remember ELF!? ELF  $=(1+\alpha^2)^{-1}$ 

 $\Rightarrow$ 

 $QQ$ 

### Fashionable MGGAs

### M06-L [JCP 125 (2006) 194101]

 $F_{\text{x}}^{\text{M06-L}}(x) =$  awful (17 parameters)

TPSS [PRL 91 (2003) 146401]  $F_{\text{x}}^{\text{TPSS}}(x) = \text{not pretty}$ 

#### mBEEF [JCP 140 (2014) 144107]

 $F_{\rm x}^{\rm mBEEF} (x) =$  very ugly (64 parameters)\*

### SCAN [PRL 115 (2015) 036402]

 $F_{\rm x}^{\rm SCAN} (x) =$  long (constraint with "model" systems)

\*spits you out a Bayesian error estimate for the same price

### Are MGGAs better than GGAs?

Table: Reduced (i.e. per electron) mean error (ME) and mean absolute error (MAE) (in kcal/mol) of the error (compared to UHF) in the exchange energy

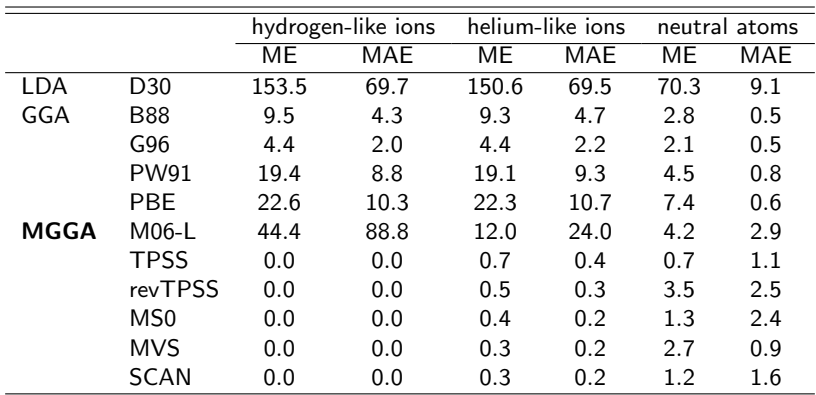

Rule of thumb: MGGAs are slightly better than GGAs...

 $2990$ 

### A zoo of functionals

Pick your poison...

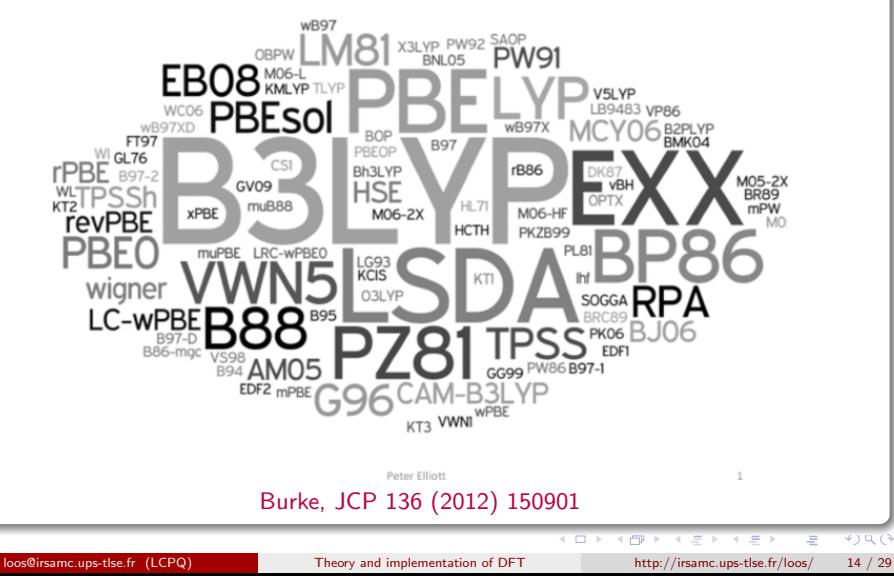

### Jacob's ladder of DFT

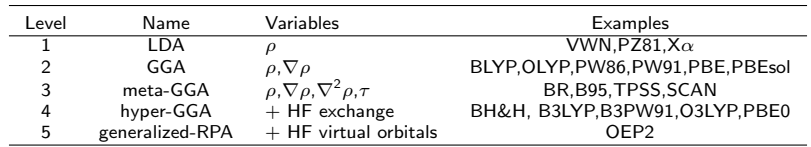

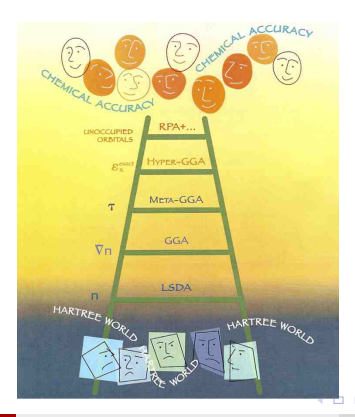

点 × ∍  $\sim$   $299$ 

重

### <span id="page-15-0"></span>The good, the bad and the ugly...

#### DFT successes

- **•** Sometimes predicts reaction energetics with amazing accuracy
- **•** Often predicts molecular structures of high quality
- Often predicts vibrational frequencies that agree well with experiment
- Vertical transition energies to low-lying excited states very good
- and many others...

#### DFT failures

- $H_2^+$ ,  $He_2^+$  and other odd-electron bonds: self-interaction error
- **•** Relative alkane energies, large extended  $\pi$  systems, Diels-Alder reaction, etc.
- Weak interactions due to dispersion forces (van der Waals)
- Charge-transfer excited, core-excited and Rydberg states
- Strongly-correlated systems
- and many others...

( ロ ) ( 何 ) ( ヨ ) ( ヨ )

### <span id="page-16-0"></span>Radial and angular quadratures

#### Euler-Maclaurin quadrature

$$
\int_0^\infty r^2 f(r) dr \approx \sum_{i=1}^{N_{\rm rad}} w_i f(r_i)
$$

where the roots and weights are

$$
r_i = R i^2 (N_{\text{rad}} + 1 - i)^{-2}
$$
  

$$
w_i = 2R^3 (N_{\text{rad}} + 1) i^5 (N_{\text{rad}} + 1 - i)^{-7}
$$

#### Lebedev quadrature

$$
\int_{S} g(x, y, z) d\Omega \approx \sum_{j=1}^{N_{\text{ang}}} W_j g(x_j, y_j, z_j)
$$

where the roots  $(x_j, y_j, z_j)$  and weights  $W_j$  are chosen so that the quadrature is exact for as many low-degree spherical harmonics as possible.

**←ロ ▶ ← イ 同 →** 

 $290$ 

### <span id="page-17-0"></span>Quadrature in 3D

In typical DFT calculations, we are faced with integrals over all space

$$
I=\int F(\mathbf{r})d\mathbf{r}
$$

If an atomic nucleus forms a natural origin, we can express this integral in terms of spherical polar coordinates and then estimate the radial and angular integrals using the quadratures described above, i.e.

$$
I = \int_0^\infty \int_0^\pi \int_0^{2\pi} F(r,\theta,\phi) r^2 \sin \theta \, d\phi \, d\theta \, dr
$$
  

$$
\approx \sum_{i=1}^{N_{\text{rad}}} \sum_{j=1}^{N_{\text{ang}}} w_i W_j F(r_i,\theta_j,\phi_j)
$$

 $\Omega$ 

 $\left\{ \begin{array}{ccc} \square & \rightarrow & \left\{ \bigcap \mathbb{P} \right\} & \left\{ \begin{array}{ccc} \square & \rightarrow & \left\{ \end{array} \right\} \end{array} \right.$ 

### Testing the numerical quadrature

The number of electrons is given by

$$
n = \int \rho(\mathbf{r}) d\mathbf{r} = \int_0^\infty \int_0^\pi \int_0^{2\pi} \rho(r,\theta,\phi) r^2 \sin \theta \, d\phi \, d\theta \, dr
$$

This can be evaluated on the quadrature grid to test the quality of the numerical integration

$$
n \approx \sum_{i=1}^{N_{\text{rad}}} \sum_{j=1}^{N_{\text{ang}}} w_i W_j \, \rho(r_i, \theta_j, \phi_j)
$$

If the result is far from the number of electrons, it means that your integration is inaccurate and you might want to use a larger grid

 $\Omega$ 

イロト イ押 トイヨ トイヨ

### <span id="page-19-0"></span>Introduction of a basis

#### Expansion in a basis

$$
\psi_i(\mathbf{r}) = \sum_{\mu}^{K} C_{\mu i} \phi_{\mu}(\mathbf{r}) \qquad \equiv \qquad |i\rangle = \sum_{\mu}^{K} C_{\mu i} |\mu\rangle
$$

K AOs gives K MOs:  $N/2$  are occupied MOs and  $K - N/2$  are vacant/virtual MOs

#### Roothaan-Hall equations

$$
f|i\rangle = \varepsilon_i|i\rangle \Rightarrow f \sum_{\nu} C_{\nu i}|\nu\rangle = \varepsilon_i \sum_{\nu} C_{\nu i}|\nu\rangle
$$
  
\n
$$
\Rightarrow \langle \mu | f \sum_{\nu} C_{\nu i} | \nu \rangle = \varepsilon_i \langle \mu | \sum_{\nu} C_{\nu i} | \nu \rangle
$$
  
\n
$$
\Rightarrow \sum_{\nu} C_{\nu i} \langle \mu | f | \nu \rangle = \sum_{\nu} C_{\nu i} \varepsilon_i \langle \mu | \nu \rangle \Rightarrow \sum_{\nu} F_{\mu\nu} C_{\nu i} = \sum_{\nu} S_{\mu\nu} C_{\nu i} \varepsilon_i
$$

**←ロ ▶ ← イ 同 →** 

 $\sim$ 医头 化重  $QQ$ 

### Introduction of a basis (Take 2)

Matrix form of the Roothaan-Hall equations

$$
\begin{array}{|l|l|} \hline \textbf{FC}=\textbf{SCE} & \Leftrightarrow & \textbf{F}'\textbf{C}'=\textbf{C}'\textbf{E} \\ \hline \textbf{F}'=\textbf{X}^\dagger\textbf{F}\textbf{X} & \textbf{C}=\textbf{X}\textbf{C}' & \textbf{X}^\dagger\textbf{S}\textbf{X}=\mathbb{I} \end{array}
$$

• Fock matrix  $F_{\mu\nu} = \langle \mu | f | \nu \rangle$  and Overlap matrix  $S_{\mu\nu} = \langle \mu | \nu \rangle$ 

. We need to determine the coefficient matrix C and the orbital energies E

$$
\mathbf{C} = \begin{pmatrix} C_{11} & C_{12} & \cdots & C_{1K} \\ C_{21} & C_{22} & \cdots & C_{2K} \\ \vdots & \vdots & \ddots & \vdots \\ C_{K1} & C_{K2} & \cdots & C_{KK} \end{pmatrix} \qquad \mathbf{E} = \begin{pmatrix} \varepsilon_1 & 0 & \cdots & 0 \\ 0 & \varepsilon_2 & \cdots & 0 \\ \vdots & \vdots & \ddots & \vdots \\ 0 & 0 & \cdots & \varepsilon_K \end{pmatrix}
$$

Self-consistent field (SCF) procedure

 $F(C)$  C = S C E How do we solve these HF equations?

メロト メ押 トメミトメミ

 $QQ$ 

### <span id="page-21-0"></span>Expression of the Fock matrix in the HF case

$$
F_{\mu\nu} = \langle \mu | h + \sum_{j}^{\text{occ}} (\mathcal{J}_{j} - \mathcal{K}_{j}) | \nu \rangle = H_{\mu\nu} + \sum_{j}^{\text{occ}} \langle \mu | \mathcal{J}_{j} - \mathcal{K}_{j} | \nu \rangle
$$
  
\n
$$
= H_{\mu\nu} + \sum_{j}^{\text{occ}} (\langle \mu \chi_{j} | r_{12}^{-1} | \nu \chi_{j} \rangle - \langle \mu \chi_{j} | r_{12}^{-1} | \chi_{j} \nu \rangle)
$$
  
\n
$$
= H_{\mu\nu} + \sum_{j}^{\text{occ}} \sum_{\lambda \sigma} C_{\lambda j} C_{\sigma j} (\langle \mu \lambda | r_{12}^{-1} | \nu \sigma \rangle - \langle \mu \lambda | r_{12}^{-1} | \sigma \nu \rangle)
$$
  
\n
$$
= H_{\mu\nu} + \sum_{\lambda \sigma} P_{\lambda \sigma} (\langle \mu \lambda | \nu \sigma \rangle - \langle \mu \lambda | \sigma \nu \rangle)
$$
  
\n
$$
= H_{\mu\nu} + \sum_{\lambda \sigma} P_{\lambda \sigma} (\langle \mu \lambda | \nu \sigma \rangle = H_{\mu\nu} + G_{\mu\nu}
$$
  
\n
$$
F_{\mu\nu} = H_{\mu\nu} + \sum_{\lambda \sigma} P_{\lambda \sigma} (\langle \mu \lambda | \nu \sigma \rangle - \frac{1}{2} \langle \mu \lambda | \sigma \nu \rangle) \quad \text{(closed shell)}
$$

重 **B** 活

 $\sim$ B  $299$ 

(ロ) ( d )

### <span id="page-22-0"></span>Density matrix & Chemists vs Physicists

#### Density matrix P

$$
P_{\mu\nu} = \sum_{i}^{occ} C_{\mu i} C_{\nu i}
$$
 or 
$$
P_{\mu\nu} = 2 \sum_{i}^{N/2} C_{\mu i} C_{\nu i}
$$
 (closed shell)

Physicist's notation for two-electron integrals

$$
\langle \mu\nu|\lambda\sigma\rangle = \iint \phi_{\mu}(1)\phi_{\nu}(2)\frac{1}{r_{12}}\phi_{\lambda}(1)\phi_{\sigma}(2)d\mathbf{r}_{1}d\mathbf{r}_{2}
$$

$$
\langle \mu\nu||\lambda\sigma\rangle = \langle \mu\nu|\lambda\sigma\rangle - \langle \mu\nu|\sigma\lambda\rangle
$$

Chemist's notation for two-electron integrals

$$
(\mu\nu|\lambda\sigma) = \iint \phi_{\mu}(1)\phi_{\nu}(1)\frac{1}{r_{12}}\phi_{\lambda}(2)\phi_{\sigma}(2)d\mathbf{r}_{1}d\mathbf{r}_{2}
$$

$$
(\mu\nu||\lambda\sigma) = (\mu\nu|\lambda\sigma) - (\mu\sigma|\lambda\nu)
$$

 $\sim$ 

**←ロ ▶ ← イ 同 →** 

 $2Q$ 

### <span id="page-23-0"></span>How to perform a HF or KS calculation in practice?

The SCF algorithm

- **1** Specify molecule  $\{R_A\}$  and  $\{Z_A\}$  and basis set  $\{\phi_\mu\}$
- **2** Calculate integrals  $S_{\mu\nu}$ ,  $H_{\mu\nu}$  and  $\langle \mu\nu|\lambda\sigma\rangle$
- **3** Diagonalize **S** and compute **X**
- 4 Obtain guess density matrix for P
	- 1. Calculate **G** and then  $F = H + G$
	- 2. Compute  $F' = X^{\dagger} F X$
	- 3. Diagonalize  $F'$  to obtain  $C'$  and  $E$
	- 4. Calculate  $C = X C'$
	- 5. Form a new density matrix  $P = CC^{\dagger}$
	- 6. Am I converged? If not go back to 1.
- Calculate stuff that you want, like  $E_{HF}$  for example

 $\Omega$ 

### <span id="page-24-0"></span>How to calculate X?

#### Different orthogonalizations

**9** Symmetric orthogonalization

$$
\textbf{X}=\textbf{S}^{-1/2}=\textbf{U}\,\textbf{s}^{-1/2}\,\textbf{U}^\dagger
$$

Is it working?

$$
\mathbf{X}^\dagger \, \mathbf{S} \, \mathbf{X} = \mathbf{S}^{-1/2} \, \mathbf{S} \, \mathbf{S}^{-1/2} = \mathbf{I}
$$

<sup>2</sup> Canonical orthogonalization (when you have linear dependencies)

 $X = U s^{-1/2}$ 

Is it working?

$$
\mathbf{X}^\dagger\,\mathbf{S}\,\mathbf{X}=\mathbf{s}^{-1/2}\,\mathbf{U}^\dagger\,\mathbf{S}\,\mathbf{U}\,\mathbf{s}^{-1/2}=\mathbf{s}^{-1/2}\,\mathbf{s}\,\mathbf{s}^{-1/2}=\mathbf{I}
$$

#### <sup>3</sup> Gram-Schmidt orthogonalization

メロト メ何 トメ ヨ トメ ヨ ト

 $2990$ 

### <span id="page-25-0"></span>How to obtain a good guess for the MOs or density matrix?

#### Possible initial density matrix

- **4** We can set  $P = 0 \Rightarrow F = H$  (core Hamiltonian approximation):  $\Rightarrow$  Usually a poor guess but easy to implement
- <sup>2</sup> Use EHT or semi-empirical methods (cf previous lectures): ⇒ Out of fashion
- <sup>3</sup> Using tabulated atomic densities: ⇒ "SAD" guess in QChem/IQmol
- <sup>4</sup> Read the MOs of a previous calculation: ⇒ Very common and very useful

 $\Omega$ 

### <span id="page-26-0"></span>How do I know I have converged (or not)?

#### Convergence in SCF calculations

- $\bullet$  You can check the energy and/or the density matrix:  $\Rightarrow$  The energy/density **should not** change at convergence
- 2 You can check the commutator  $\overline{F} P S S P F$ :  $\Rightarrow$  At convergence, we have  $\overline{F} P S - S P F = 0$
- **3** The DIIS (direct inversion in the iterative subspace) method is usually used to speed up convergence:
	- $\Rightarrow$  Extrapolation of the Fock matrix using previous iterations

$$
\boldsymbol{F}_{m+1} = \sum_{i=m-k}^{m} c_i \, \boldsymbol{F}_i
$$

 $\Omega$ 

### <span id="page-27-0"></span>Expression of the HF energy

$$
E_{HF} = \sum_{i} h_i + \frac{1}{2} \sum_{ij} (\mathcal{J}_{ij} - \mathcal{K}_{ij}) \quad \text{(cf few slides ago)}
$$
\n
$$
= \sum_{i} \langle \sum_{\mu} c_{\mu i} \phi_{\mu} | h | \sum_{\nu} c_{\nu i} \phi_{\nu} \rangle
$$
\n
$$
+ \frac{1}{2} \sum_{ij} \langle \langle \sum_{\mu} c_{\mu i} \phi_{\mu} | (\sum_{\lambda} c_{\lambda j} \phi_{\lambda}) || (\sum_{\nu} c_{\nu i} \phi_{\nu}) (\sum_{\sigma} c_{\sigma j} \phi_{\sigma}) \rangle
$$
\n
$$
= \sum_{\mu \nu} P_{\mu \nu} \left[ H_{\mu \nu} + \frac{1}{2} \sum_{\lambda \sigma} P_{\lambda \sigma} \langle \mu \lambda || \nu \sigma \rangle \right]
$$
\n
$$
E_{HF} = \frac{1}{2} \text{Tr}[\mathbf{P} (\mathbf{H} + \mathbf{F})]
$$

重

 $299$ 

メロメ メ御き メミメ メミメ